## **POLÍTICA DE COOKIES**

20220711

El usuario también ha quedado informado de las cookies que utiliza esta web mediante el banner aparecido en la pantalla de inicio, durante la primera navegación por este sitio web, en el que el usuario puede configurarlas a su mejor criterio, solicitándole el consentimiento y gestionando el mismo.

Nuestra web, además de las *cookies* necesarias, técnicas o de sesión almacena en su terminal las siguientes *cookies*:

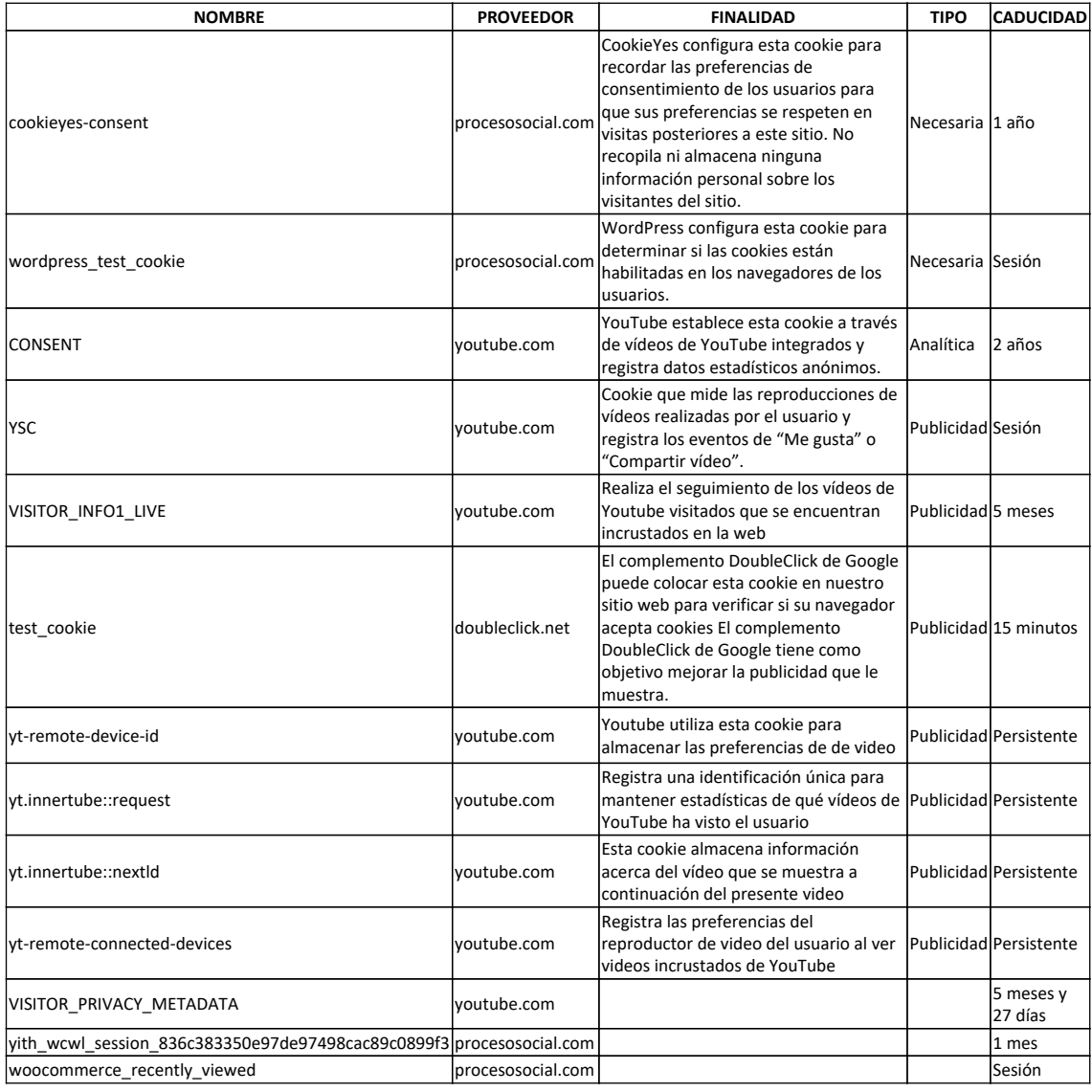

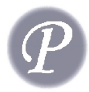

Estas tienen como finalidad monitorear el perfil de quienes acceden a su sitio web, páginas más visitadas, conversiones, dispositivos, ciudades y otros datos. Se almacenarán en su dispositivo, mientras no las borre, durante 24 meses.

Una *cookie* es una pequeña pieza de información, usualmente de pocos kilobytes de tamaño, que queda almacenada en su terminal cuando visita nuestro sitio *web*. Gracias a la *cookie* se puede recordar sus preferencias y otros datos de su navegación por nuestro sitio *web*.

Las *cookies* pueden ser propias o de terceros. Ello varía en función de si las *cookies* se envían a su terminal desde un equipo o dominio que gestionamos nosotros, *cookies* propias, o se envían desde un equipo o dominio que no gestionamos nosotros, *cookies* de terceros. Pueden permanecer activadas desde unos minutos a varios años, o solo durante la sesión.

Las *cookies* pueden tener muchas finalidades y algunas agrupan varias. Además, existe un grupo de *cookies* técnicas que son necesarias para el correcto funcionamiento de los sitios *web*, siendo obligatorio recabar el consentimiento sobre el resto de las *cookies* con distinta finalidad. Dependiendo de su finalidad podemos distinguir,

- *Cookies* técnicas Permiten la navegación por el sitio *web* y sus aplicaciones o servicios.
- *Cookies* de preferencias Recuerdan sus preferencias para mejorar la experiencia.
- *Cookies* de análisis o medición Analizan su comportamiento y establecen la medición de la actividad del sitio *web* y su impacto
- *Cookies* de publicidad Observan y recuerdan sus hábitos para crear un perfil específico de publicidad

Si Vd. lo desea, puede gestionar las *cookies* también a través de su navegador. La mayoría de los navegadores están configurados de forma predeterminada para aceptar *cookies*, pero puede cambiar la configuración para bloquear, borrar y gestionar algunas o todas las *cookies*, si lo prefiere. **Tenga en cuenta los posibles cambios que se pueden producir al borrar o bloquear las** *cookies*.

## **Chrome:**

<https://support.google.com/chrome/answer/95647?hl=es>

## **Explorer:**

[https://support.microsoft.com/es-es/topic/eliminar-y-administrar](https://support.microsoft.com/es-es/topic/eliminar-y-administrar-cookies-168dab11-0753-043d-7c16-ede5947fc64d)*[cookies](https://support.microsoft.com/es-es/topic/eliminar-y-administrar-cookies-168dab11-0753-043d-7c16-ede5947fc64d)*[-168dab11-0753-043d-7c16-ede5947fc64d](https://support.microsoft.com/es-es/topic/eliminar-y-administrar-cookies-168dab11-0753-043d-7c16-ede5947fc64d)

**Edge:**

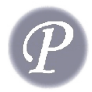

[https://support.microsoft.com/es-es/microsoft-edge/eliminar-las-](https://support.microsoft.com/es-es/microsoft-edge/eliminar-las-cookies-en-microsoft-edge-63947406-40ac-c3b8-57b9-2a946a29ae09)*[cookies](https://support.microsoft.com/es-es/microsoft-edge/eliminar-las-cookies-en-microsoft-edge-63947406-40ac-c3b8-57b9-2a946a29ae09)*[-en-microsoft](https://support.microsoft.com/es-es/microsoft-edge/eliminar-las-cookies-en-microsoft-edge-63947406-40ac-c3b8-57b9-2a946a29ae09)[edge-63947406-40ac-c3b8-57b9-2a946a29ae09](https://support.microsoft.com/es-es/microsoft-edge/eliminar-las-cookies-en-microsoft-edge-63947406-40ac-c3b8-57b9-2a946a29ae09)

**Safari:**

Ipad, Iphone, Ipod Touch

<https://support.apple.com/es-es/HT201265>

Mac - Preferencias, Panel de privacidad

**Firefox:**

[https://support.mozilla.org/es/kb/Borrar%20](https://support.mozilla.org/es/kb/Borrar%20cookies)*[cookies](https://support.mozilla.org/es/kb/Borrar%20cookies)*

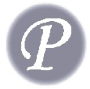